IN2090 – databaser og datamodellering

# Repetisjon: Normalformer og SQL

Mathias Stang og Stein Michael Storleer

21. november 2018

1

## Agenda

#### **Normalformer**

- Funksjonelle avhengigheter
- Nøkler
- Finne hvilke normalformer relasjoner tilfredsstiller

#### **SQL**

- CREATE TABLE, VIEW, INSERT/UPDATE/DELETE
- Alle viktige delene av et SELECT-uttrykk
- JOINs
- Aggregering
- Subspørringer, strategier for å sette sammen komplekse spørringer
- Mengdeoperasjoner

### Første normalform – 1NF

- **Definisjon**: Relasjonen inneholder kun atomære verdier
- Atomære verdier er verdier «vi ikke kan dele opp»
- Er «adresse» atomær, eller kan vi dele den opp i postnummer/sted?
- Er en string atomær, eller kan vi dele den opp i flere chars?
- Egentlig mener vi med atomære verdier at «for vår datamodell, er dette en verdi uten bestanddeler vi bryr oss om»
- Alle relasjoner vi har jobbet med i IN2090 har vært på 1NF!

# Relasjoner som bryter 1NF

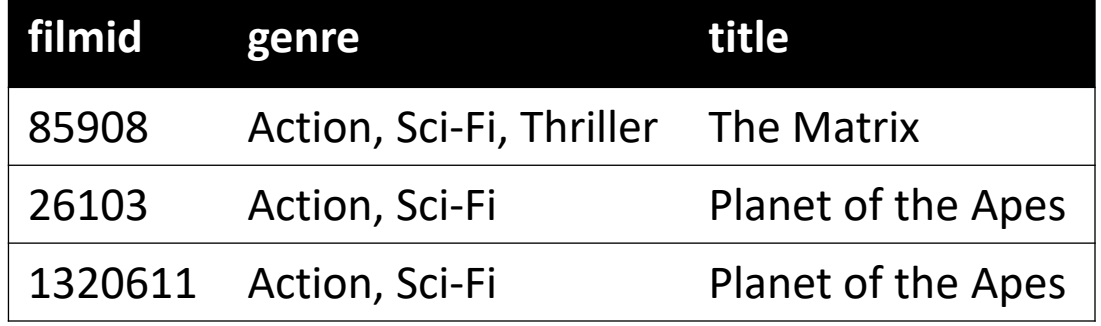

Bryter 1NF fordi *genre* er en liste av verdier

Hvert element i *genre* kan altså skilles ut som hver sin verdi

#### **Variant som tilfredsstiller 1NF**

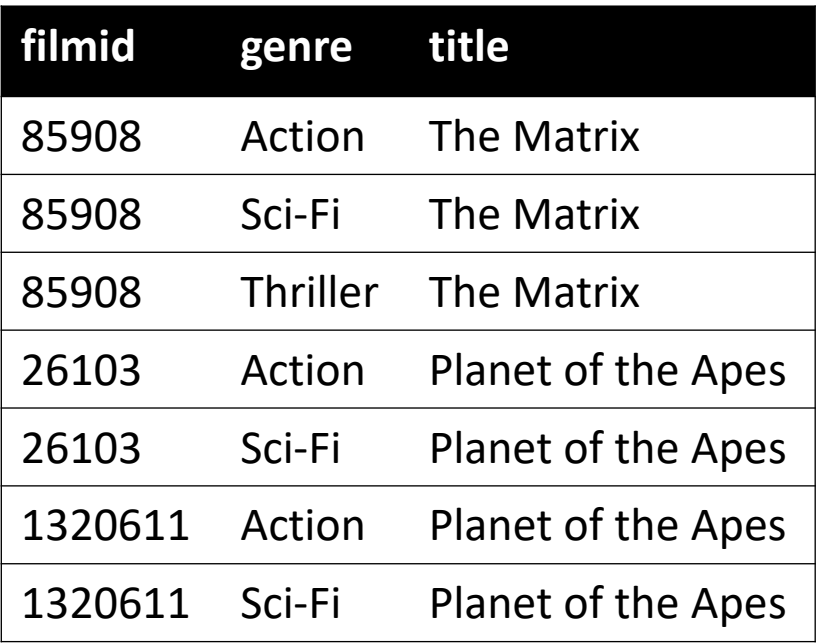

# Funksjonelle avhengigheter (FD-er)

- Hvis verdiene i ett attributt **A** er bestemt av verdiene i et annet attributt **X**, har vi en **funksjonell avhengighet** X → A
- Vi sier «X bestemmer A», eller «A er avhengig av X»
- Eksempel: Person(pid, postnr, poststed)

```
FD: postnr → poststed
```
Fordi vi med et gitt postnummer alltid kan avgjøre hva poststed er (postnr 0373 er alltid i Oslo, 7491 alltid Trondheim)

• I tillegg:

**pid** → **postnr pid** → **poststed**

Fordi med en gitt primærnøkkel, kan vi bestemme de andre verdiene

• Men vi har IKKE en FD posted  $\rightarrow$  postnr, fordi med poststed «Oslo», så kan det finnes flere mulige postnumre (0373, 0130, 0010 osv).

### Nøkler

- **Supernøkkel**: En mengde attributter der verdiene i disse attributtene er unike (distinkte) i en relasjon
- **Kandidatnøkkel**: En *minimal* mengde attributter der verdiene er unike. Dvs at ved å fjerne et attributt, er det ikke lenger noen supernøkkel
- **Primærnøkkel**: En spesielt utpekt kandidatnøkkel der ingen verdier kan være NULL
- **Nøkkelattributt**: Attributter som er med i en kandidatnøkkel

*Se forelesning 26. sep og 24. okt for flere detaljer. + ukeoppgaver uke 6 og 10*

#### **Eksempel:**

#### Filmgenre(filmid, genre, title)

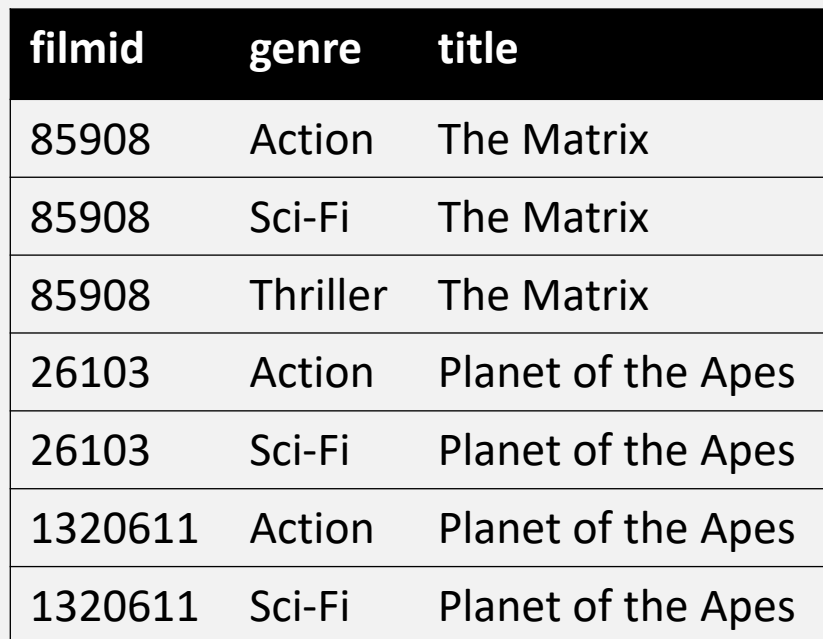

**Supernøkler**: {filmid, genre}, {filmid, genre, title}

**Kandidatnøkkel**: {filmid, genre}

**Primærnøkkel**: {filmid, genre}

**Nøkkelattributter**: filmid og genre<sup>6</sup>

## Normalformer og FD-er

- For normalformene 2NF, 3NF og BCNF er det FD-ene vi ser på
- Gitt en relasjon R, med en mengde FD-er på formen  $X \rightarrow A$ , der X og A er en mengde attributter, kan vi avgjøre normalformen
- Eksempel: Relasjonen R er følgende relasjon: Person(pid, postnr, poststed)
- FD-ene på formen  $X \rightarrow A$ :
	- postnr → poststed *(X er postnr, A er poststed)*
	- pid → postnr *(X er pid, A er postnr)*
	- pid → poststed *(X er pid, A er postnr)*

## Normalformene

Gitt en relasjon R, med en mengde FD-er på formen  $X \rightarrow A$ , der X og A er en mengde attributter

#### **1NF:**

• R inneholder kun atomære verdier/attributter **2NF:**

- X er en supernøkkel i R, eller
- A er et nøkkelattributt, eller
- X er *ikke* en delmengde av noen nøkler i R

#### **3NF:**

- X er en supernøkkel i R, eller
- A er et nøkkelattributt

#### **BCNF:**

• X er en supernøkkel i R

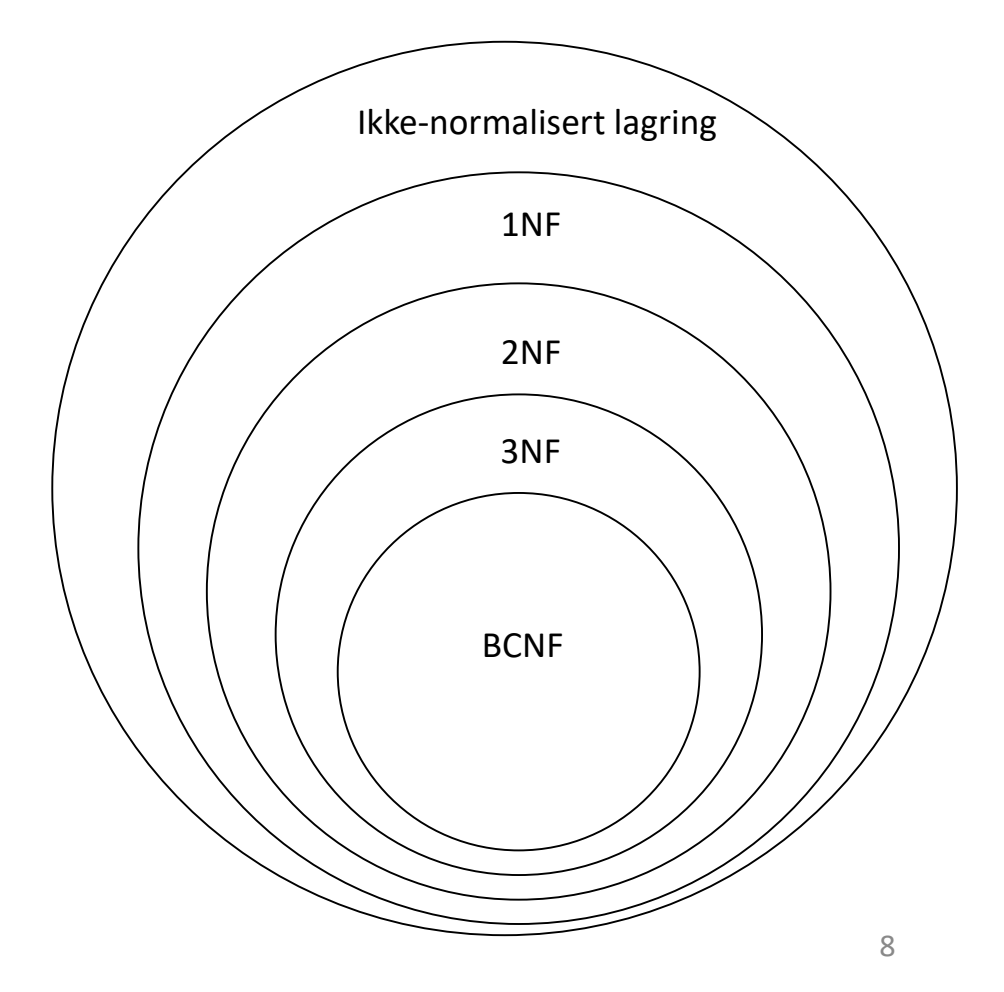

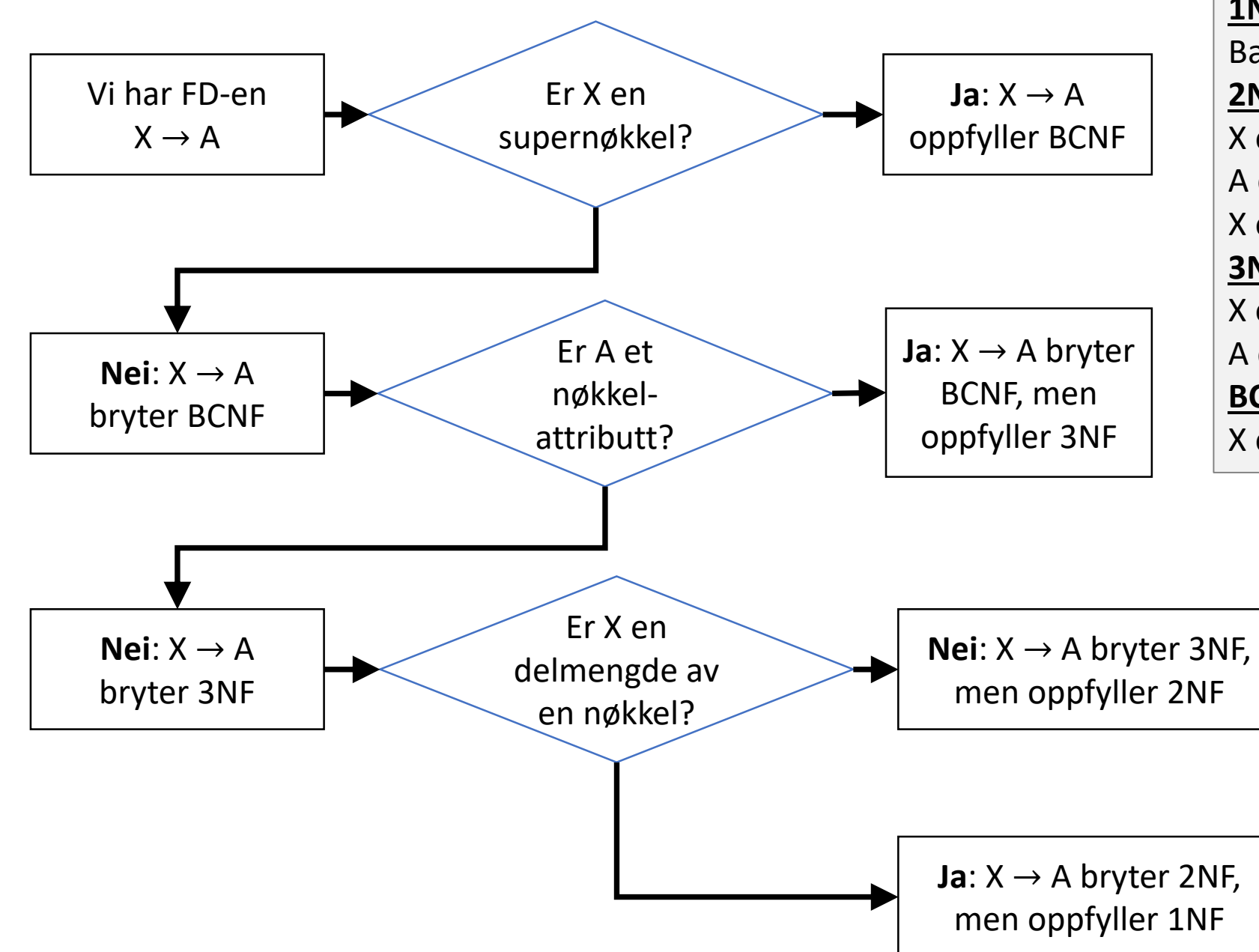

**1NF:**

Bare atomære verdier/attributter **2NF:**

X er en supernøkkel i R, eller A er et nøkkelattributt, eller X er *ikke* en delmengde av noen nøkler i R **3NF:** X er en supernøkkel i R, eller A er et nøkkelattributt

**BCNF:**

X er en supernøkkel i R

Eksempel

- Relasjon R: Person(pid, postnr, poststed)
- FD-ene på formen  $X \rightarrow A$ :
	- postnr  $\rightarrow$  poststed 2 N F
	- pid → postnr BCNF
	- pid  $\rightarrow$  poststed R C N F
- Avgjør normalformen for hver FD
- FD-en med den laveste normalformen gir oss normalformen til relasjonen  $\gamma$   $\gamma$   $\uparrow$

**1NF:**

Bare atomære verdier/attributter **2NF:**

X er en supernøkkel i R, eller A er et nøkkelattributt, eller X er *ikke* en delmengde av noen nøkler i R **3NF:**

X er en supernøkkel i R, eller

A er et nøkkelattributt

#### **BCNF:**

X er en supernøkkel i R

# Eksempel 2

Student\_emne(id, emnekode, bnavn, karakter)

FD-er:

- id, emnekode  $\rightarrow$  bnavn, karakter  $\beta$  C  $\gamma$  F
- bnavn, emnekode  $\rightarrow$  id, karakter  $B C N F$
- id  $\rightarrow$  bnavn  $\rightarrow$   $\vee$   $\rightarrow$
- bnavn  $\rightarrow$  id  $3NF$

Hvilken normalform er relasjonen på? 3 NF

**1NF:** Bare atomære verdier/attributter **2NF:** X er en supernøkkel i R, eller A er et nøkkelattributt, eller X er *ikke* en delmengde av noen nøkler i R **3NF:** X er en supernøkkel i R, eller A er et nøkkelattributt **BCNF:**  $\lambda \rightarrow A$ X er en supernøkkel i R

#### **Rettelser (grønt):**

id, emnekode → bnavn er IKKE en triviell FD.

Kravet for en triviell FD er at gitt FD-en  $X \rightarrow A$ , så kan ikke A være en delmengde av X. Det ble sagt feil i opptaket.

## Eksempel 3

Timeliste(ansattnr, uke, år, navn, timer)

FD-er:

- ansattnr, uke, år → navn, timer BCNF
- ansattnr  $\rightarrow$  navn  $\left|N\right|$

Hvilken normalform er relasjonen på? NF

*Flere oppgaver om normalformer: ukeoppgaver uke 12*

**1NF:** Bare atomære verdier/attributter **2NF:** X er en supernøkkel i R, eller A er et nøkkelattributt, eller X er *ikke* en delmengde av noen nøkler i R **3NF:** X er en supernøkkel i R, eller A er et nøkkelattributt **BCNF:** X er en supernøkkel i R

# SQL

#### CREATE TABLE

- CREATE TABLE
- Datatyper: text/varchar, int, date, time, char(n), boolean…
- PRIMARY KEY på én eller flere verdier
- NOT NULL
- UNIQUE (for kandidatnøkler)
- Fremmednøkler på én eller flere verdier
- CHECK

*Flere detaljer i forelesning 26. sep*

### CREATE TABLE: Eksempel

Tliste(timelistenr, [status], [beskrivelse]) Tlistelinje(timelistenr, linjenr, timeantall, [beskrivelse], [kumulativt timeantall])

```
CREATE TABLE tliste (
    timelistenr int primary key,
    status text check (status = 'aktiv' or status = 'levert' or status = 'utbetalt'),
    beskrivelse text
);
CREATE TABLE tlistelinje (
    timelistenr int references tliste(timelistenr),
    linjenr int,
    timeantall int not null,
    beskrivelse text unique,
    kumulativt_timeantall int,
    primary key(timelistenr, linjenr)
);
```
#### CREATE VIEW

- **CREATE VIEW** navn **AS** (select …);
- Et view lagrer ikke tabellen. I stedet lagrer vi bare spørringen, og hver gang vi ønsker å bruke et view i en spørring, kjøres spørringen til viewet

*Flere detaljer i forelesning 17. okt*

#### INSERT INTO

- **INSERT INTO** <tabell> **VALUES** (…)
- **INSERT INTO** <tabell> (feltnavn…) **VALUES** (…)
- **INSERT INTO** <tabell> **SELECT** … **FROM** …

### UPDATE, DELETE

- **UPDATE** <tabell> **SET** kolonne1 = verdi, kolonne2 = v… **WHERE** …
- **DELETE FROM** <tabell> **WHERE** …

#### SELECT

- **SELECT** [ **DISTINCT** ] [ \* | uttrykk [ [ **AS** ] alias] [, ...] ]
- [ **FROM** tabelluttrykk ]
- [ **WHERE** betingelse ]
- [ **GROUP BY** grupperingsattributt [, …] ]
- [ **HAVING** betingelse ]
- [ { **UNION** | **INTERSECT** | **EXCEPT** } [ **ALL** ] select… ]
- [ **ORDER BY** uttrykk [ **ASC** | **DESC** ] ]
- [ **LIMIT** antall ]
- [ **OFFSET** start ]

## Uttrykk i SELECT 1

- Uttrykket i SELECT er en liste av uttrykk som spesifiserer hvordan radene skal se ut
- Uttrykket kan inneholde attributter fra en tabell: **SELECT** timelistenr, beskrivelse **FROM** tliste;

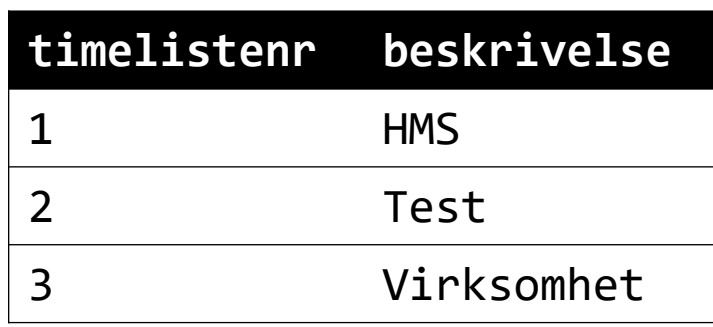

## Uttrykk i SELECT 2

• Vi kan bruke statiske verdier:

SELECT timelistenr, 'Hei', 123, null FROM tliste;

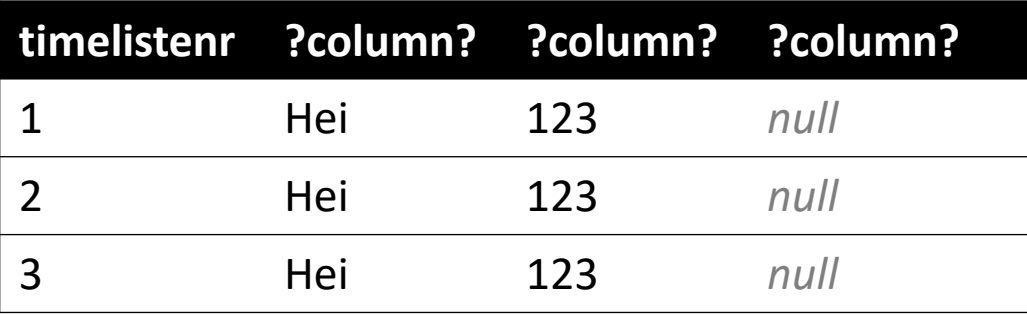

• Vi kan spesifisere hva kolonnenavnet skal være: **SELECT** timelistenr **AS** nr, 'Hei' **AS** hilsen, 123 **AS** tall, null **AS** "ingenting her" **FROM** tliste;

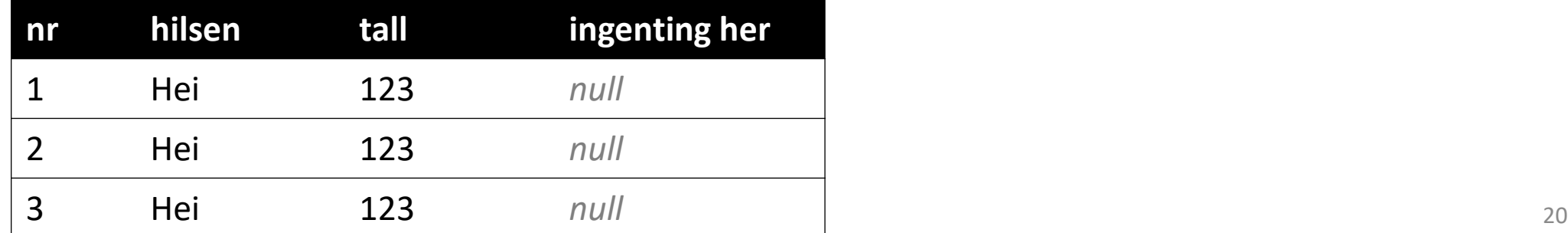

#### Uttrykk i SELECT 3

• Vi kan også kombinere disse med funksjonskall, sammensatte uttrykk osv:

```
SELECT timelistenr * 10 AS nr,
       'Beskr.: ' || beskrivelse,
       upper(beskrivelse)
FROM tliste;
```
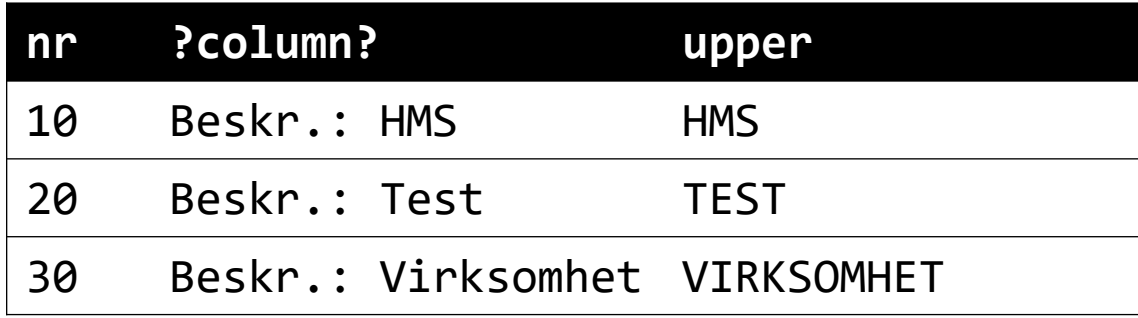

## Andre funksjoner

- Dere trenger ikke kunne funksjoner som SUBSTR, LOWER, UPPER
- **Men:** Dere må kunne bruke dem om funksjonen blir definert i oppgaveteksten
- **Eksempeloppgave:** Skriv ut alle **firstname** i tabellen **person** med store bokstaver **Tilleggsinformasjon:** Funksjonen **upper(string)** gjør alle bokstaver i en string om til store bokstaver (f.eks. gir **upper('Ola')** resultatet **OLA**)
- Da må dere kunne skrive løsningen: **SELECT** upper(firstname) **FROM** person;
- Unntak: Dere må kunne aggregeringsfunksjoner og stringkonkatenering (enten med operatoren || eller funksjonen CONCAT) <sup>22</sup>

#### JOIN

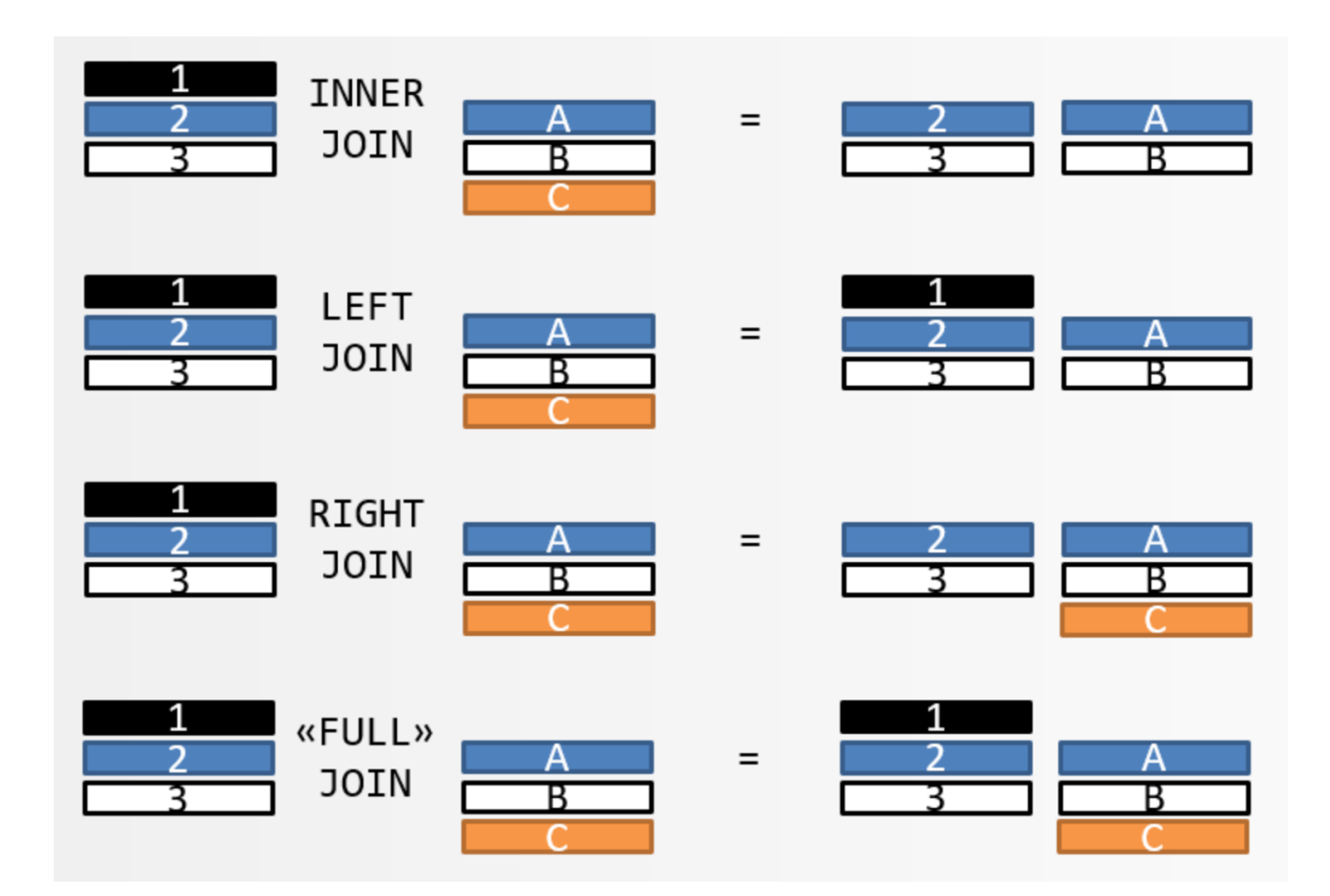

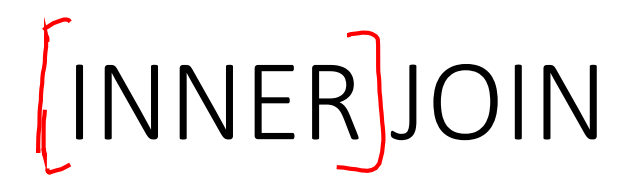

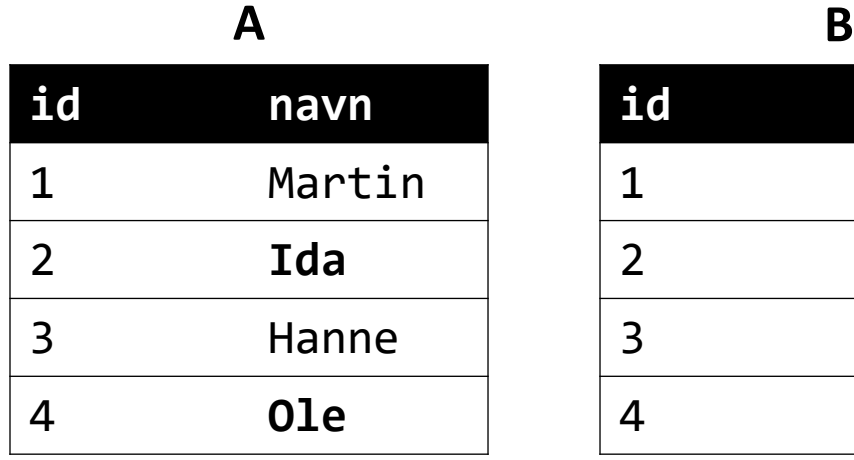

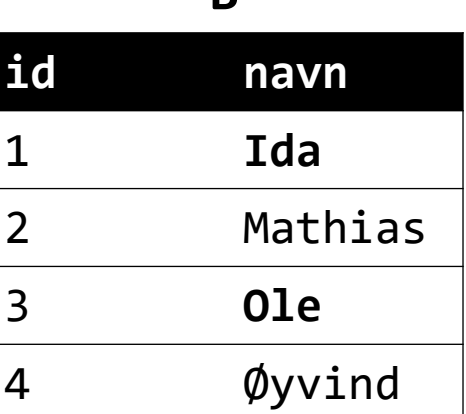

**SELECT** \* **FROM** A **INNER JOIN** B **ON** A.navn **=** B.navn;

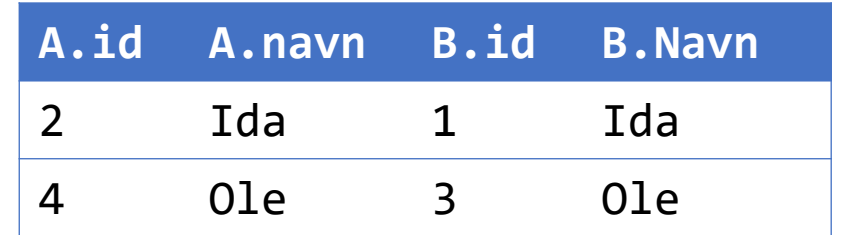

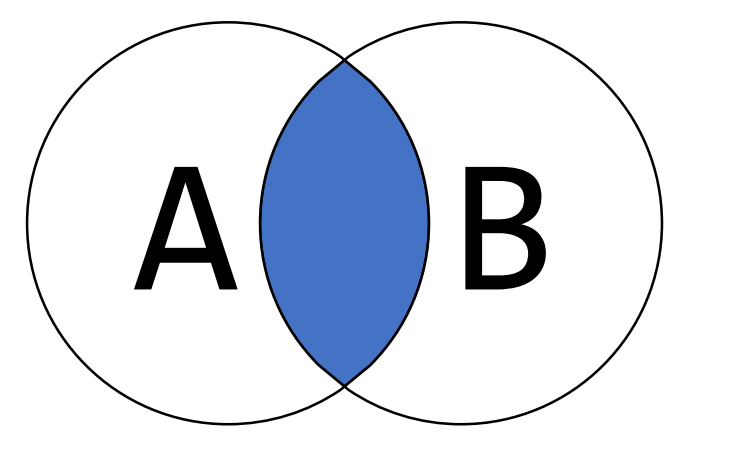

**Vi får bare med rader der betingelsen slår til for både tabell A og tabell B.**

## LEFT [OUTER] JOIN

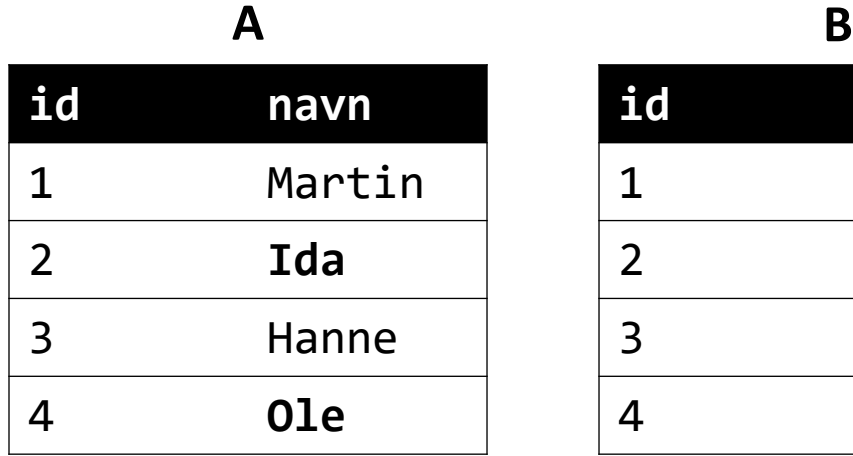

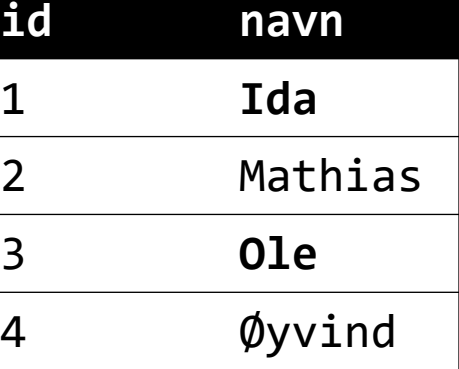

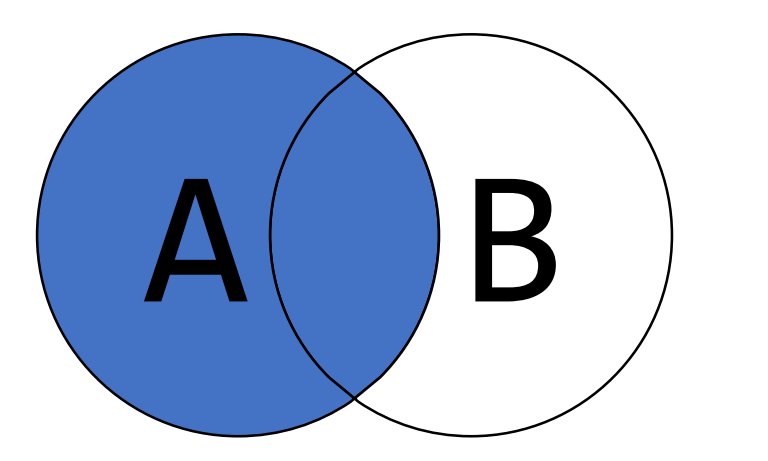

#### **SELECT** \* **FROM** A **LEFT JOIN** B **ON** A.navn **=** B.navn;

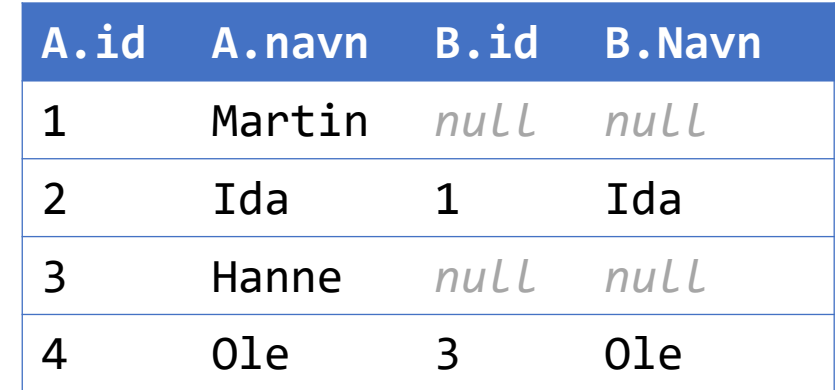

**Vi tar med alle rader fra tabell A, samt radene fra tabell B som matcher betingelsen**

## RIGHT [OUTER] JOIN

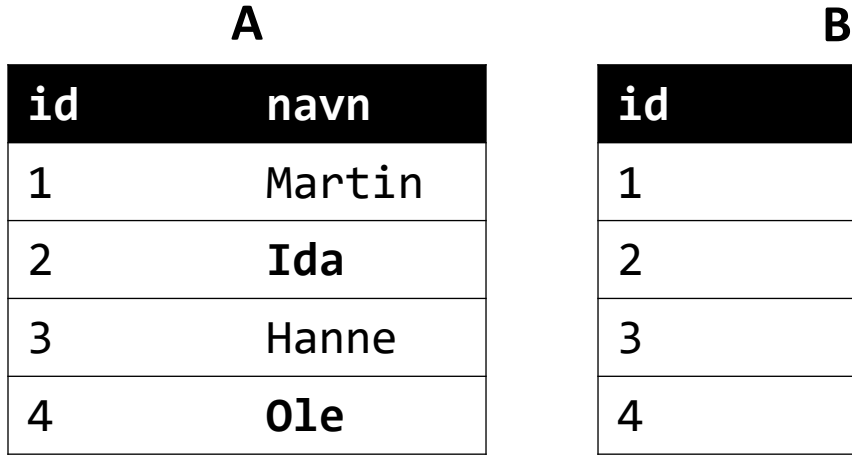

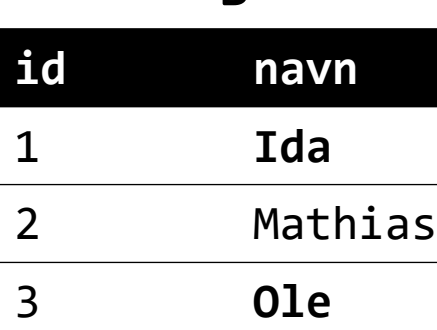

4 Øyvind

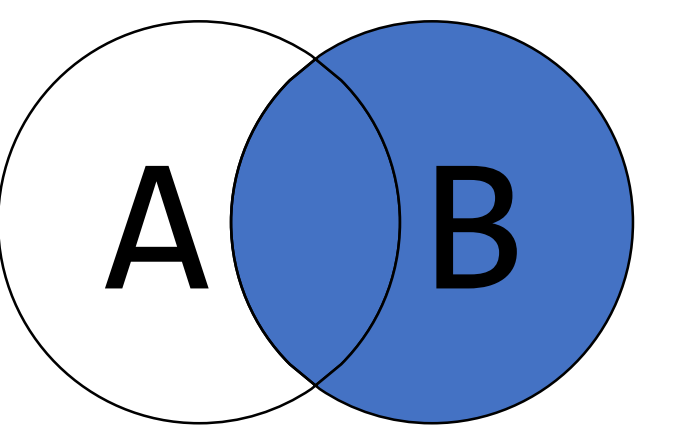

**SELECT** \* **FROM** A **RIGHT JOIN** B **ON** A.navn **=** B.navn;

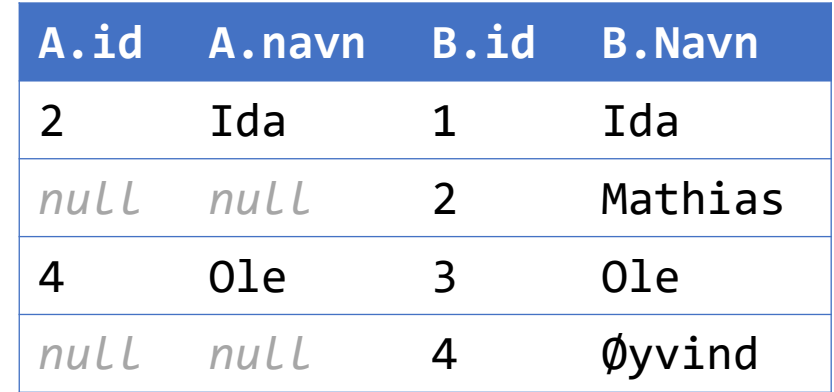

**Motsatt av LEFT JOIN: Vi tar med alle rader fra tabell B, samt radene fra tabell A** som **matcher betingelsen**

# FULL [OUTER] JOIN

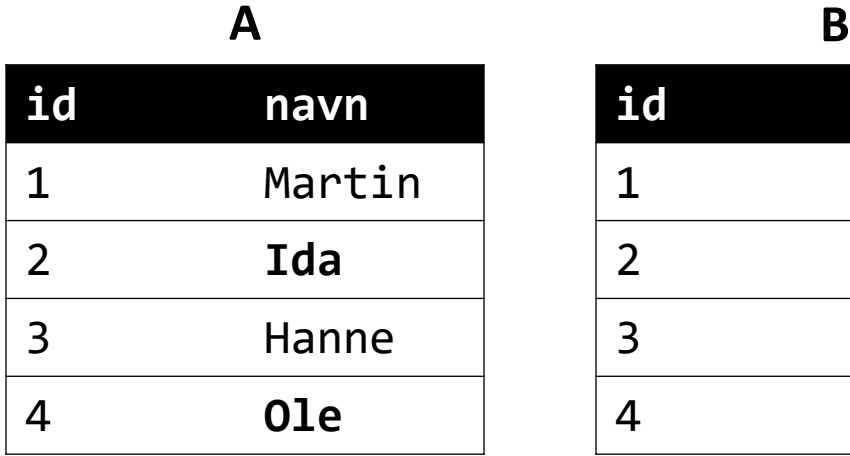

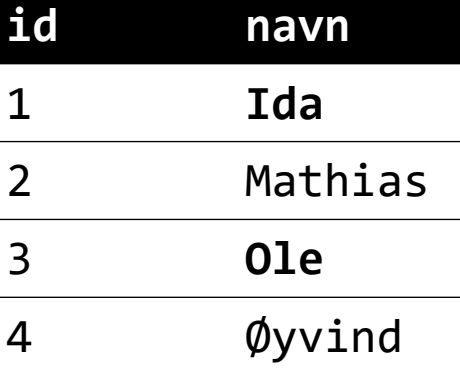

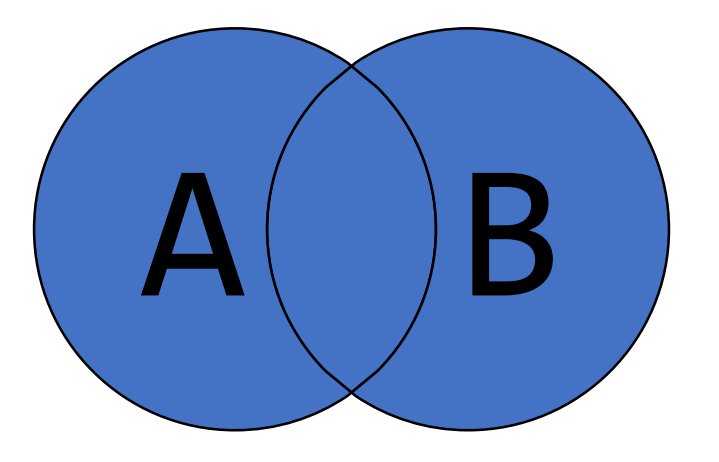

#### **SELECT** \* **FROM** A **FULL OUTER JOIN** B **ON** A.navn **=** B.navn;

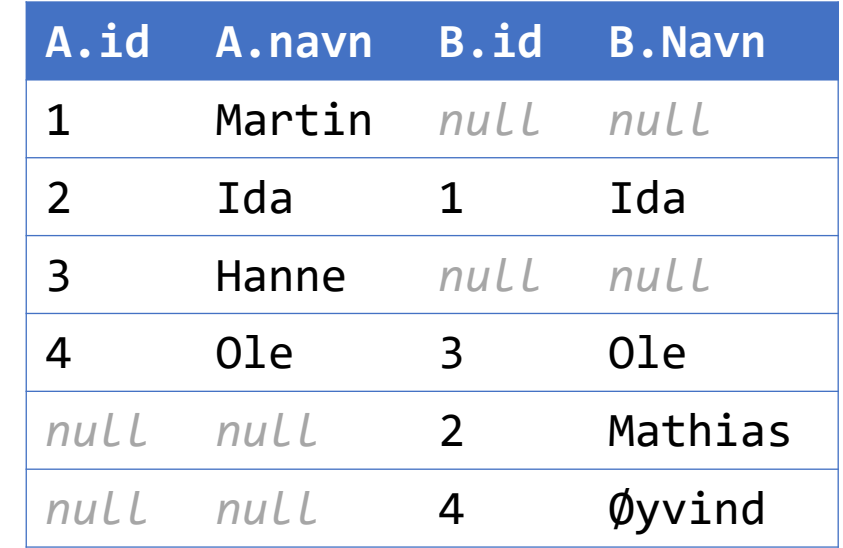

**Vi tar med alle rader fra tabell A og B. Der betingelsen matcher, har radene data fra begge. Hvis det ikke er noen match, blir dataene på manglende side satt til** *null***.** 27

#### CROSS JOIN

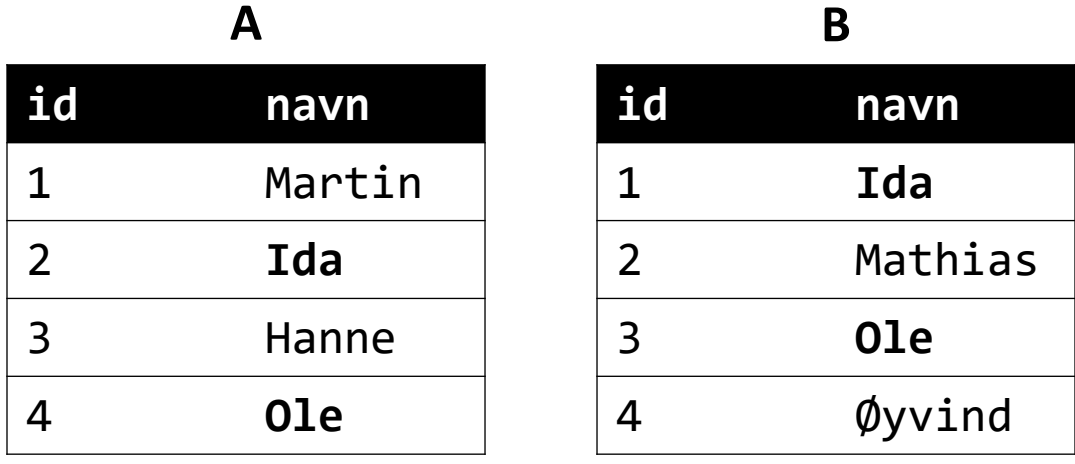

#### **Gir oss kartesisk produkt.**

**Vi kan etterpå filtrere resultatene, f.eks: SELECT** \* **FROM** TabellA, TabellB; **WHERE** TabellA.navn = TabellB.navn; *(implisitt join, tilsvarer INNER JOIN)*

#### **SELECT** \* **FROM** TabellA **CROSS JOIN** TabellB; *Gir samme resultat som:* **SELECT** \* **FROM** TabellA, TabellB;

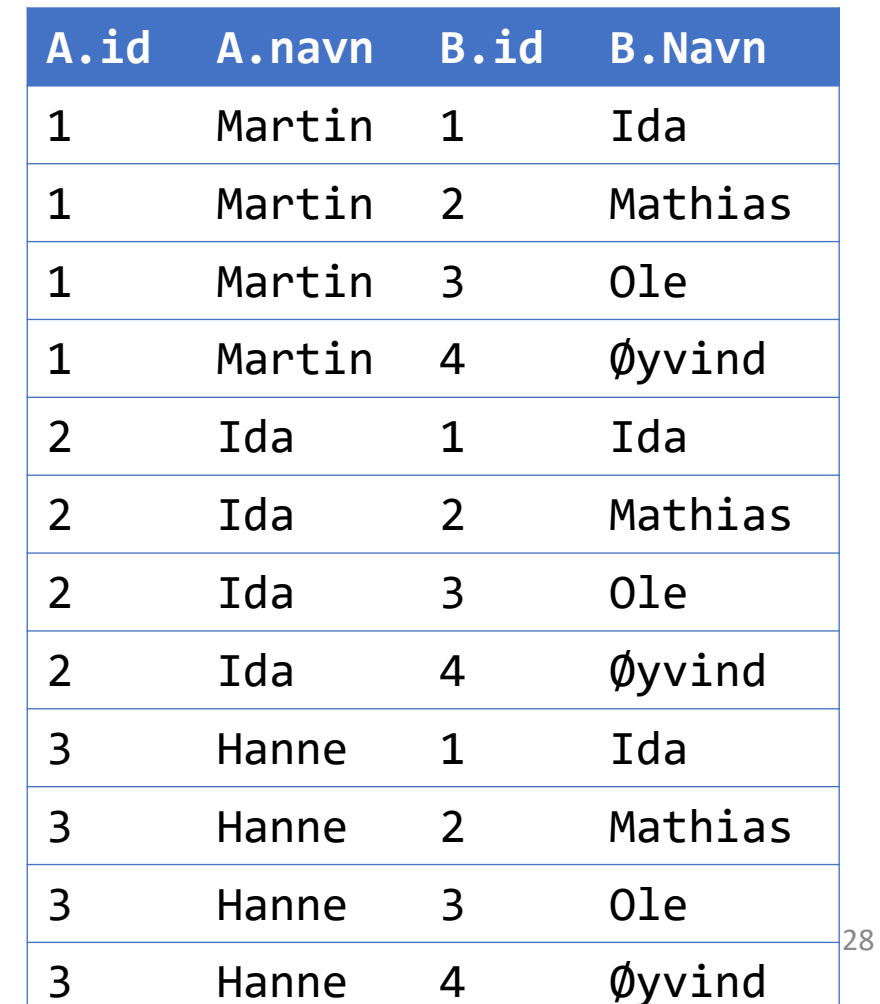

#### NATURAL JOIN

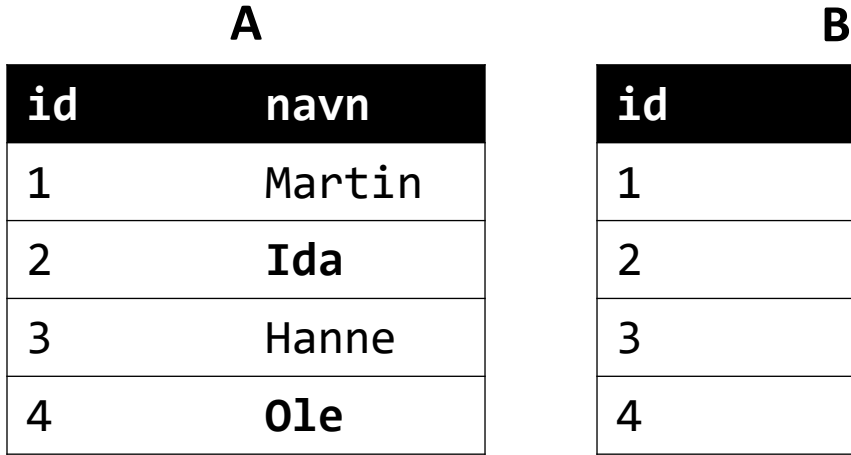

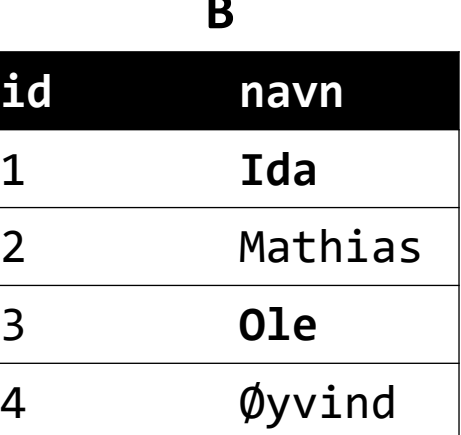

#### **SELECT** \* **FROM** TabellA **NATURAL JOIN** TabellB;

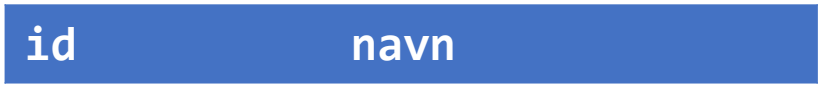

(0 rader)

**Det finnes ingen rader i A og B der både navn og id er like**

#### NATURAL JOIN

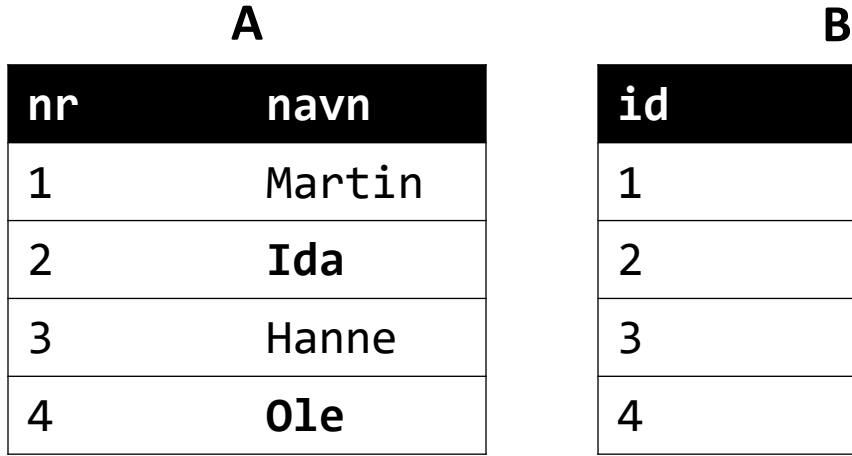

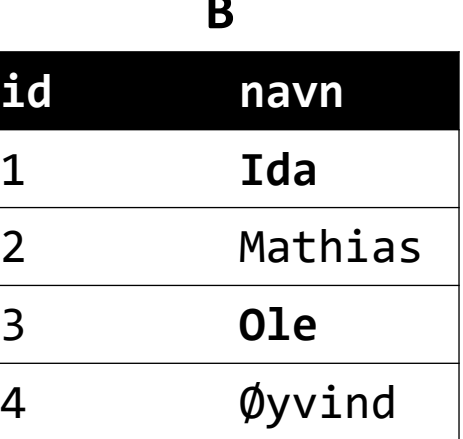

#### **SELECT** \* **FROM** TabellA **NATURAL JOIN** TabellB;

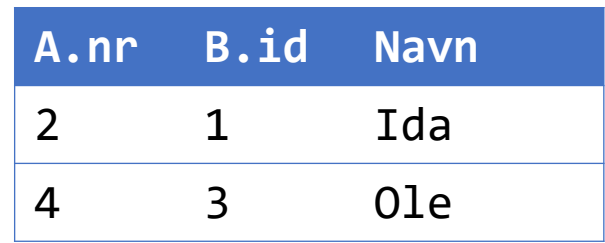

#### **Nesten identisk med INNER JOIN**

**MEN: Merk antall kolonner i resultatet!**

## Operatorer i betingelser (WHERE, HAVING)

- >  $\langle \rangle$  >  $\langle \rangle$  =  $\langle \rangle$  =  $\langle \rangle$
- $\bullet +$  \* /
- AND, OR
- LIKE med wildcards **%** og \_
- IS NULL, IS NOT NULL
- $\bullet$  [NOT] IN (a, b, c)
- [NOT] IN (SELECT …)
- [NOT] EXISTS (SELECT …)
- Også kjekt å vite om:
	- BETWEEN x AND y
	- ANY og ALL

## GROUP BY og aggregering

- Dere må kunne aggregeringsfunksjonene min, max, avg, sum, count.
- Forskjellen på count(\*), count(attr) og count(distinct attr)
- Forskjellen på WHERE og HAVING
- Gruppere på ett eller flere attributer

*For flere detaljer, se forelesning 19. sep*

## Subspørringer

Vi kan generelt sette inn subspørringer 3 steder:

• Der vi vanligvis skriver en tabell:

```
SELECT * FROM tabell a;
SELECT * FROM (SELECT x, y FROM tabell) a;
```
- I stedet for en liste, kan vi lage en subspørring som returnerer 1 kolonne: **SELECT** \* **FROM** tabell **WHERE** attr **IN** (1, 2, 3); **SELECT** \* **FROM** tabell **WHERE** attr **IN** (**SELECT** tall **FROM** …);
- I stedet for en verdi, kan vi lage en subspørring som returnerer 1 kolonne med 1 rad: **SELECT** \* **FROM** tabell **WHERE** rating = 9;
	- **SELECT** \* **FROM** tabell **WHERE** rating = (**SELECT** MAX(…) **FROM** t); 33

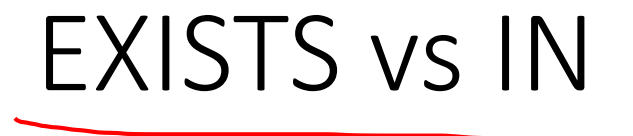

• EXISTS bruker vanligvis korrelerte subspørringer

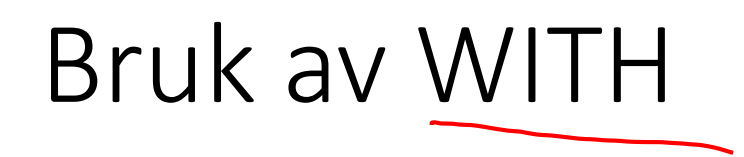

• I stedet for å bruke views, kan man bruke WITH på lignende måte:

WITH egensporring AS (SELECT …) SELECT \* FROM egensporring …

### Mengdeoperasjoner

- · UNION [ALL]  $\longrightarrow$  vihtig
- INTERSECT /

- EXCEPT
- Mengde- vs bagoperasjoner